# BOOST YOUR VEBSITE TRAFFIC

# HOW TO INCREASE TRAFFIC TO YOUR WEBSITE **USING FREE AND PAID METHODS**

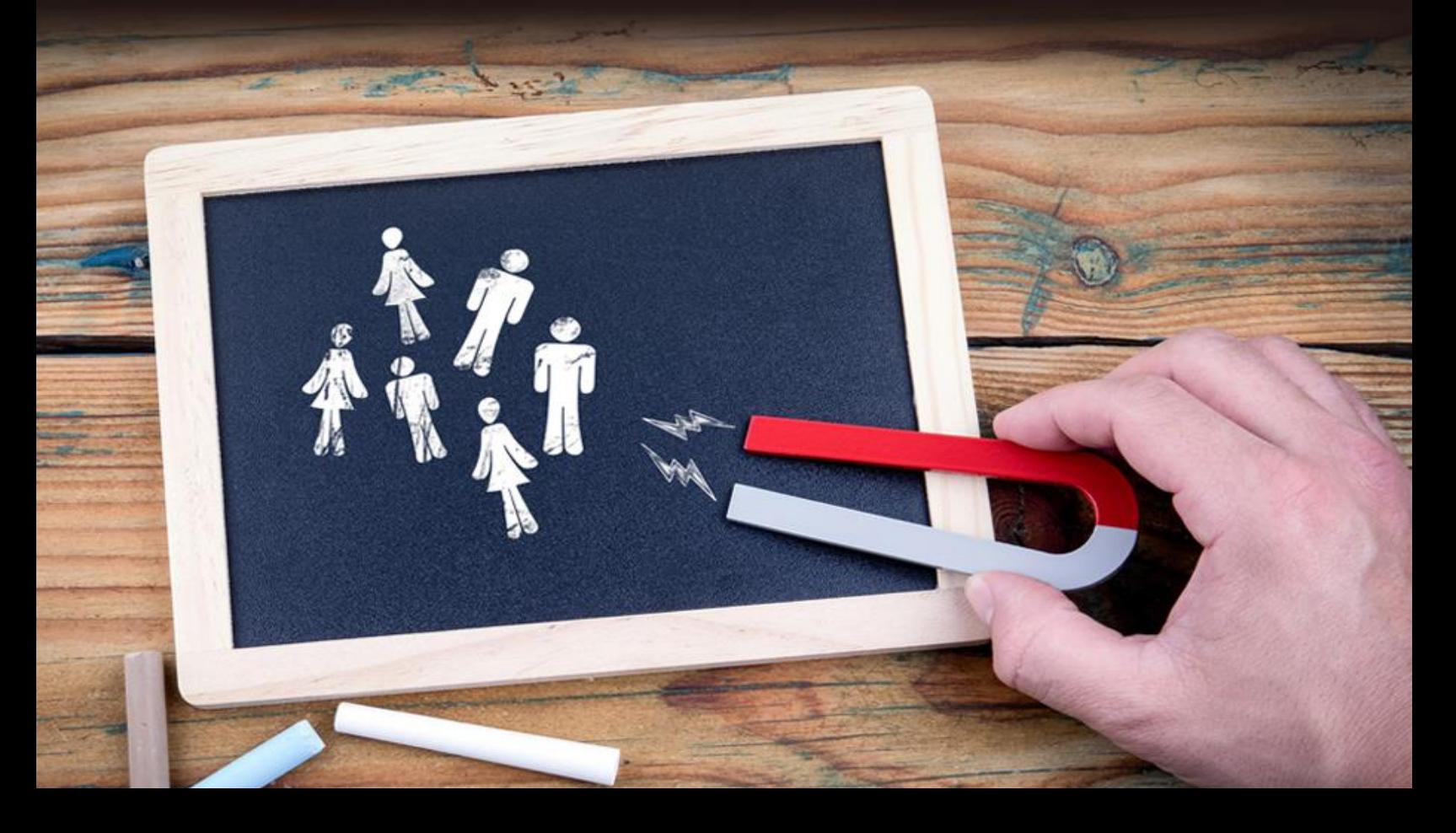

## **Table of Contents**

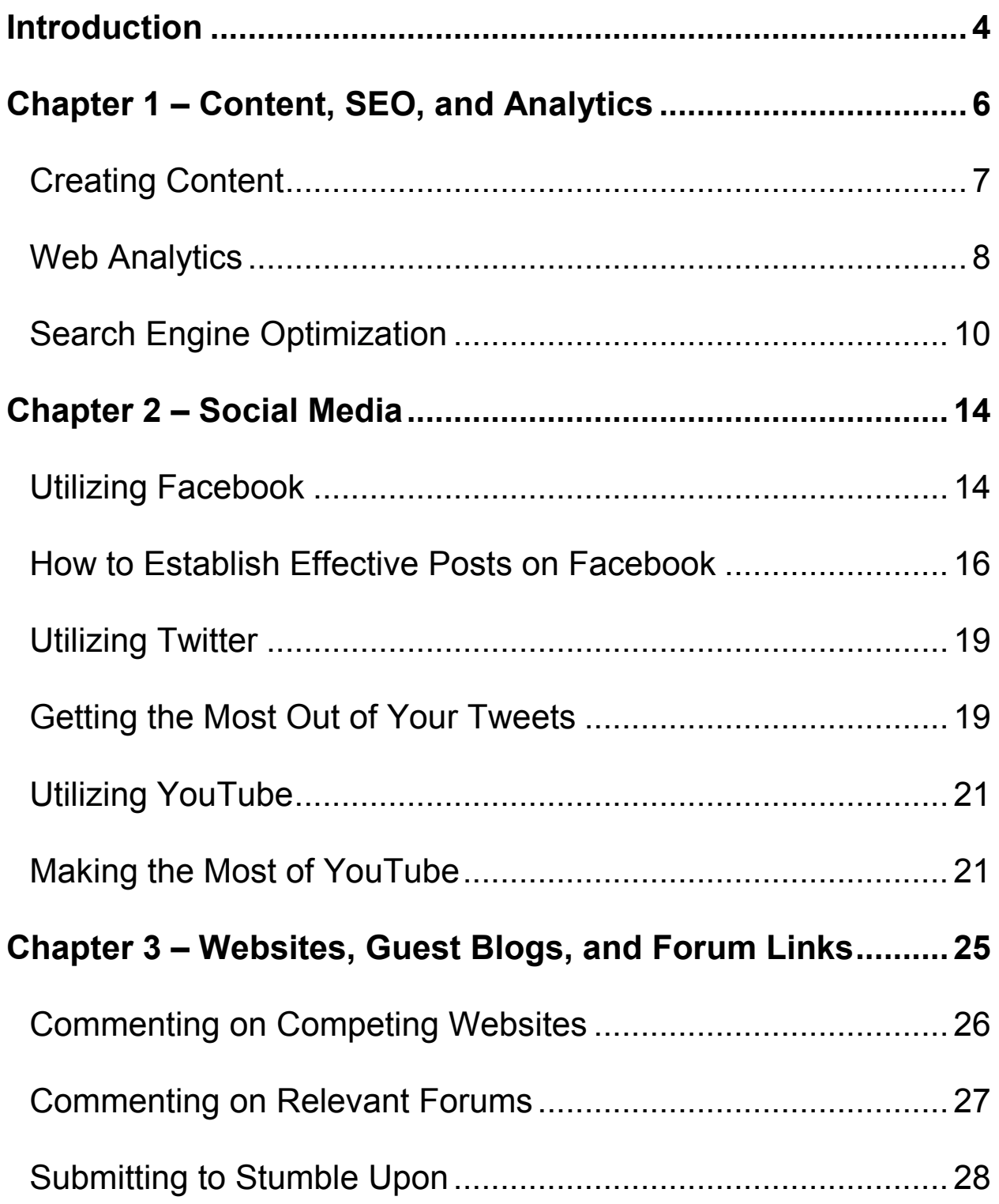

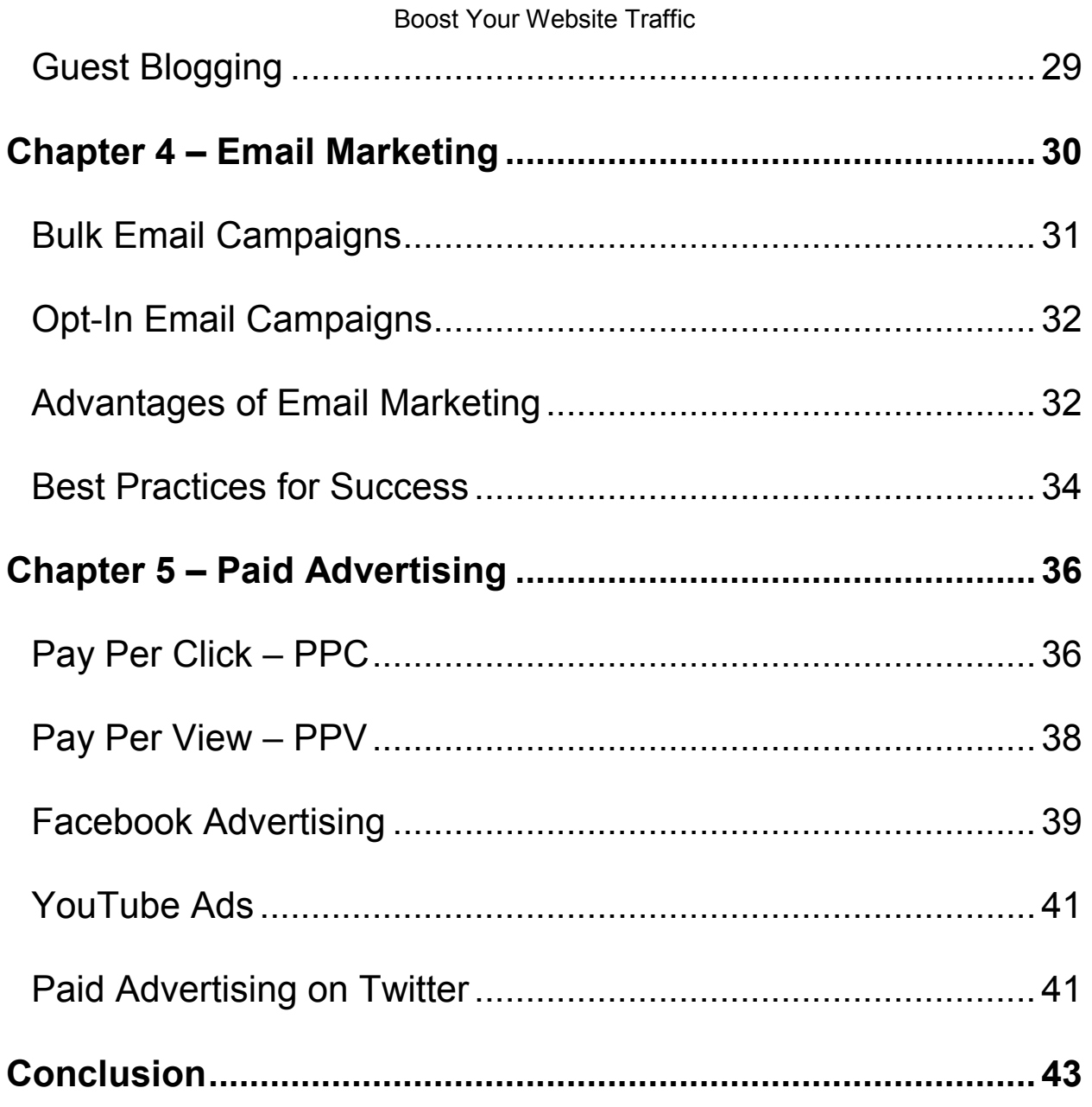

#### Boost Your Website Traffic

### **Introduction**

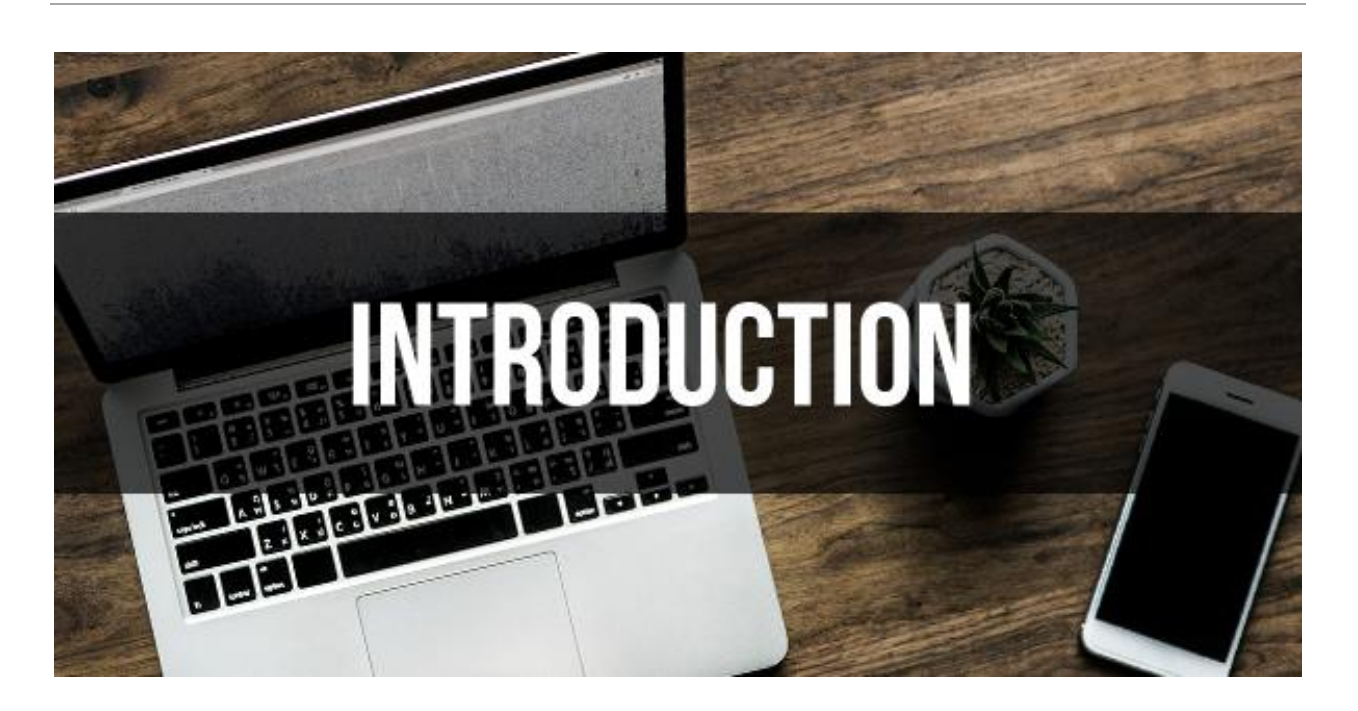

Over the last several decades, the real world has moved online, and so has the money. Whether it's for a commercial website, personal blog, turning a profit through online advertising, or finding a way to improve the exposure for your business, today's currency of success heavily relies on being able to cultivate more traffic to your website.

While the world may be getting smaller, the Internet is quickly getting much larger, and it seems that everybody wants a piece of the pie.

The good news is that a majority of visitors to the millions of websites, get funneled through the rather narrow search engines to the various sites. This leaves the market far from saturated

#### Boost Your Website Traffic

regarding a division of resources. Therefore, there are still plenty of ways that you can successfully direct more people to your website.

Unfortunately, with everything good, there has to be something terrible. Most of the ways that you can drive traffic to your site as evident as they may be are only entirely understood by those people who have dedicated themselves to understanding Search Engine Optimization, (SEO) and digital marketing strategies, merely because they are more driven to do so.

Consequently, a job that is so simple anyone can perform it with the basic understanding of how to operate a computer ends up being done by specialized digital marketing firms that increase the operational costs for small businesses like yours.